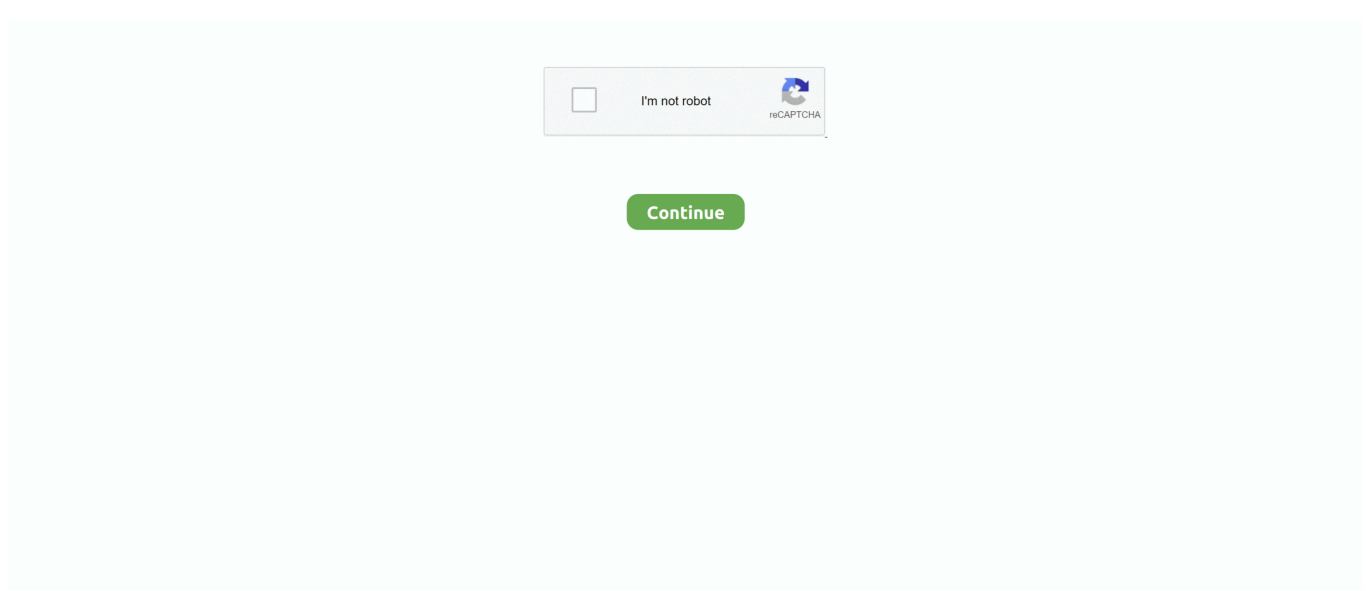

## **Airserver Mac Herunterladen**

Auf diese Weise kann der Kunde zu den Programmeinstellungen gelangen und auf eine extrem vereinfachte Weise die Punkte von Interesse anpassen, die Sicherheit, Ton, Display und vieles mehr umfassen.. Nichts in diesen Bedingungen berührt irgendwelche Rechte, die Ihnen als Verbraucher nach japanischem Recht zustehen, die nicht vertraglich vereinbart werden können verändert oder verzichtet.. Dabei werden alle wesentlichen Bildschirmspiegelungen in Gang gesetzt Technologien wie AirPlay, Google Cast und Miracast in einem allgemeinen Empfänger.. Mit AirServer auf Ihrem PC können Sie Ihre iOS-Geräte oder Macs über AirPlay drahtlos spiegeln, Ihre Android-Geräte und Chromebooks über Google Cast übertragen oder Ihre Android- oder Windows-Geräte mit Miracast projizieren.. Sie dürfen den Quellcode unserer Software nicht zurückentwickeln oder versuchen, den Quellcode zu extrahieren, es sei denn, geltende Gesetze verbieten diese Einschränkungen oder Sie haben unsere ausdrückliche schriftliche Genehmigung Arten von Film-, Audio- oder Textinhalten auf Ihrem Anzeigegerät Ihrer Wahl, einschließlich Computermonitoren, HD-Fernsehern oder Videoprojektoren.. Die Anwendung kann streamen Sie beliebige Video-, Audio- oder Textinhalte auf das Anzeigegerät Ihrer Wahl, einschließlich Computermonitore, HD-Fernseher oder Videoprojektoren.. AirServer Desktop Edition ist komplett hardwarebeschleunigt und kann gleichzeitige Spiegelung Verbindungen von mehreren Geräten zur gleichen Zeit, auch auf Low-Spec-Hardware.. Nach Ablauf jedes Abonnementzeitraums für diese gebührenpflichtigen Dienste verlängern wir automatisch Ihr Abonnement und Die Kreditkarte oder eine andere Zahlungsmethode, die Sie uns zur Verfügung gestellt haben, wird belastet, es sei denn, Sie kündigen Ihr Abonnement mindestens 48 Stunden vor Ablauf des aktuellen Zeitraums.. Als nächstes, wegen des iOS Hojo Motor Magnetgenerators, wählen Sie die Spiegelung Alternative für nur eine Ladezeit enthalten HD-Qualität wird korrekt zu Ihrem PC verwendet.

## **airserver herunterladen**

airserver herunterladen

e10c415e6f